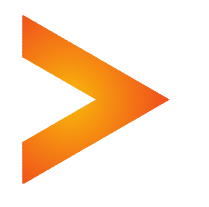

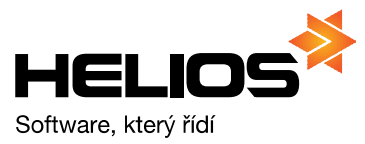

# Programová dokumentace HELIOS Red

# Struktura datových souborů ÚČETNICTVÍ / DAŇOVÁ EVIDENCE

## Import faktur - kompletní

platí pro verze od: 9.16 a 10.16 (Listopad 2016)

## Import "Pohledávky – kompletní"

Soubor EX VYD?.??? – soubor obsahuje hlavičky vydaných faktur a umožňuje jejich import do knihy pohledávek v programu Účetnictví / Daňová evidence.

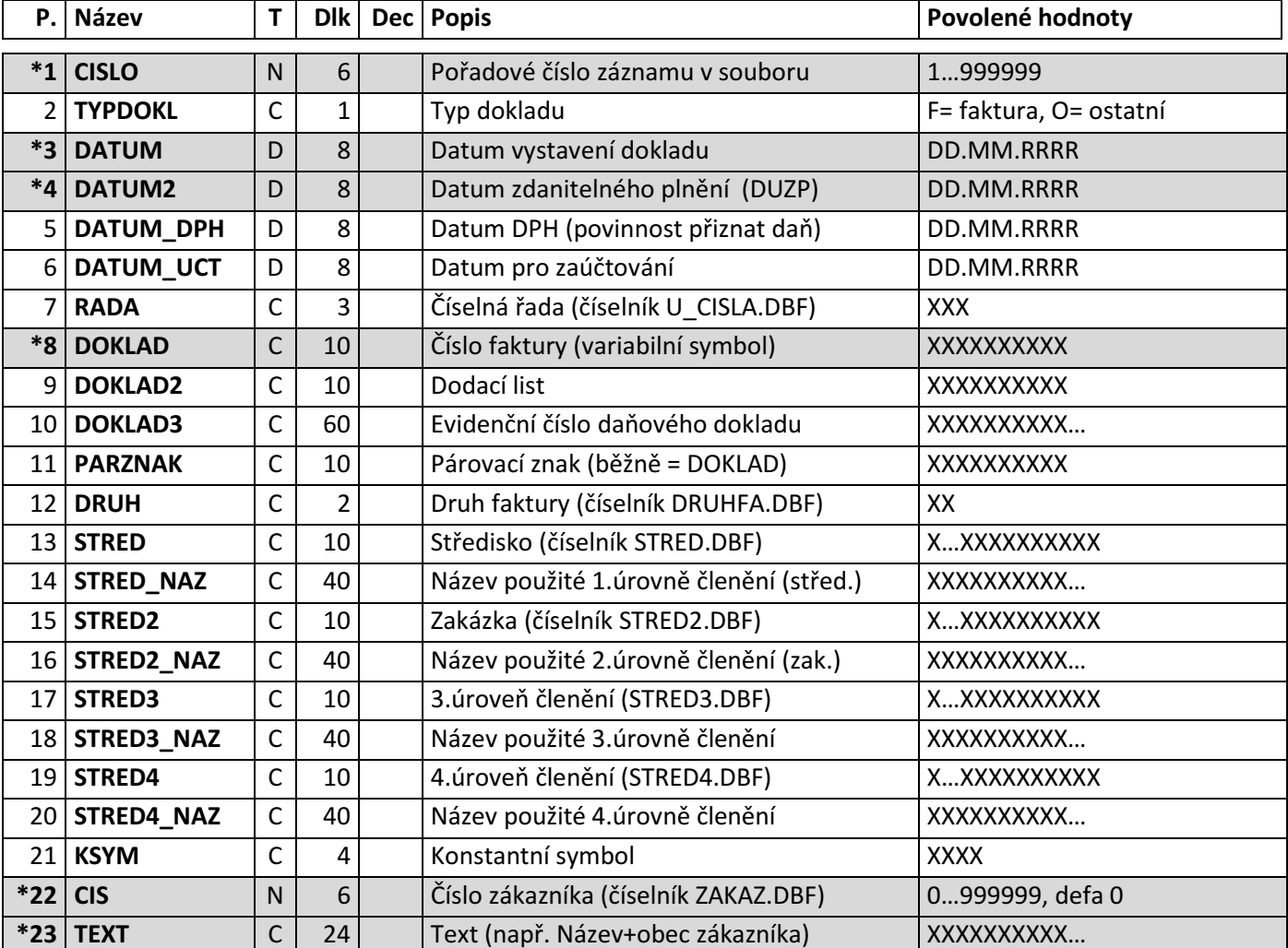

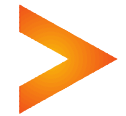

 $\overline{\phantom{a}}$ 

 $\overline{\phantom{a}}$ 

 $\sim$ 

. . . . . . . . . . .

 $\mathbf{a}$  and  $\mathbf{a}$ 

 $\sim$ 

 $\sim$  $\sim$   $\sim$ 

. . . . . . . . . . . . .

 $\sim$  $\sim$  $\sim$ 

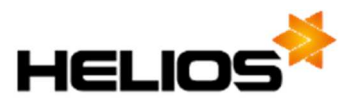

 $\mathbf{a} \cdot \mathbf{a} \cdot \mathbf{a} \cdot \mathbf{a} \cdot \mathbf{a}$ 

 $\sim$ 

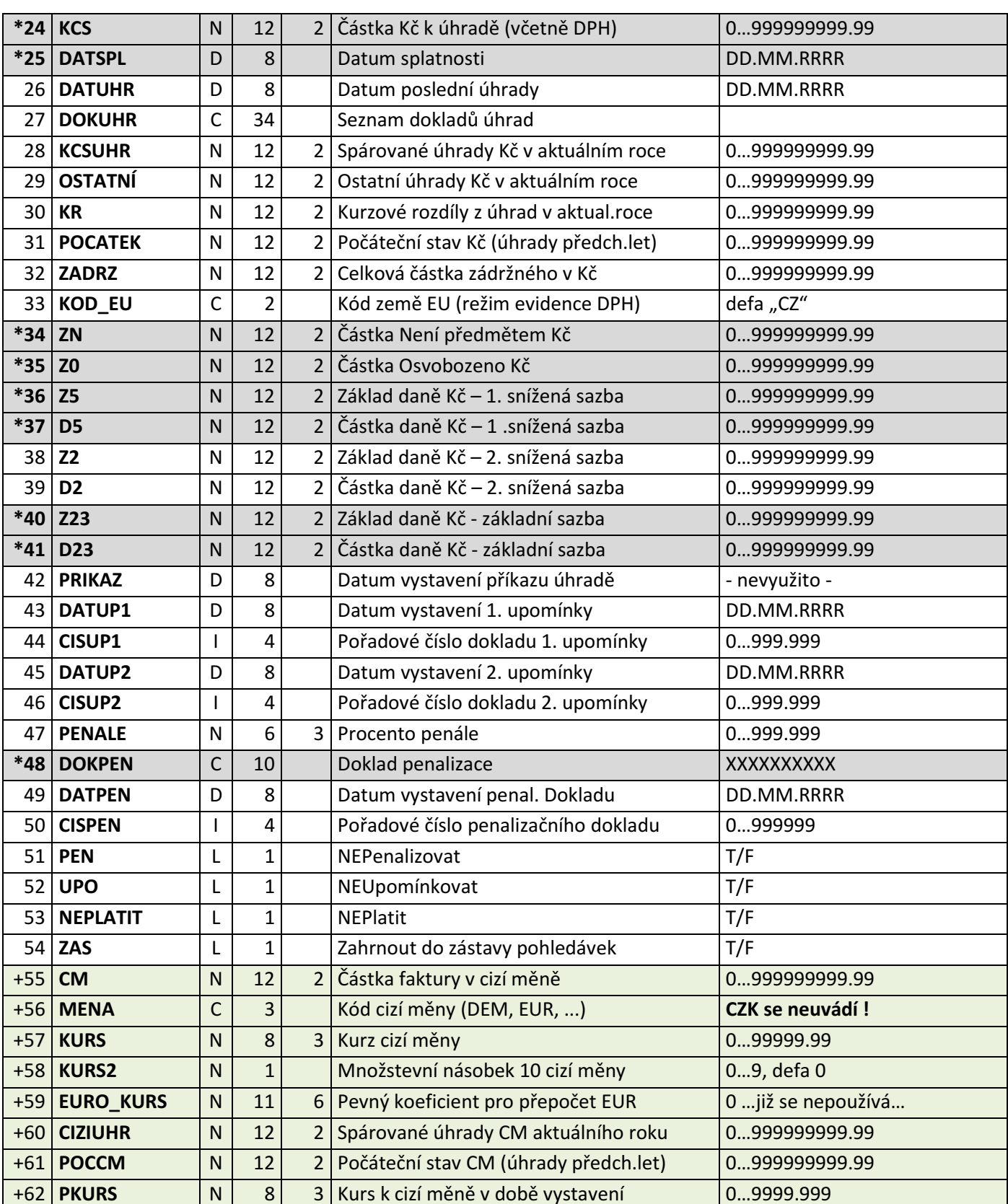

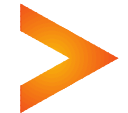

 $\mathbf{u} = \mathbf{u} + \mathbf{u} + \mathbf$ 

 $\blacksquare$ 

 $\sim$  100  $\pm$  $\sim$  $\sim$   $\mathbf{u} = \mathbf{u} + \mathbf{u} + \mathbf$ 

 $\sim$  $\bullet$  and a state

 $\sim$ 

 $\mathbf{a} \cdot \mathbf{a} \cdot \mathbf{a} \cdot \mathbf{a} \cdot \mathbf{a}$ 

 $\sim$   $-$ 

. . . . . . . .

 $\overline{\phantom{a}}$ 

 $\sim$ 

. . . . . . . . . . .

 $\sim$ 

 $\sim$  $\sim$   $\overline{\phantom{a}}$ 

 $\sim$  $\sim$ 

 $\sim$  $\sim$  $\sim$ 

 $\sim$  $\sim$ 

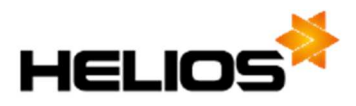

 $\mathbf{A}$  and  $\mathbf{A}$ 

 $\sim$  $\sim$ 

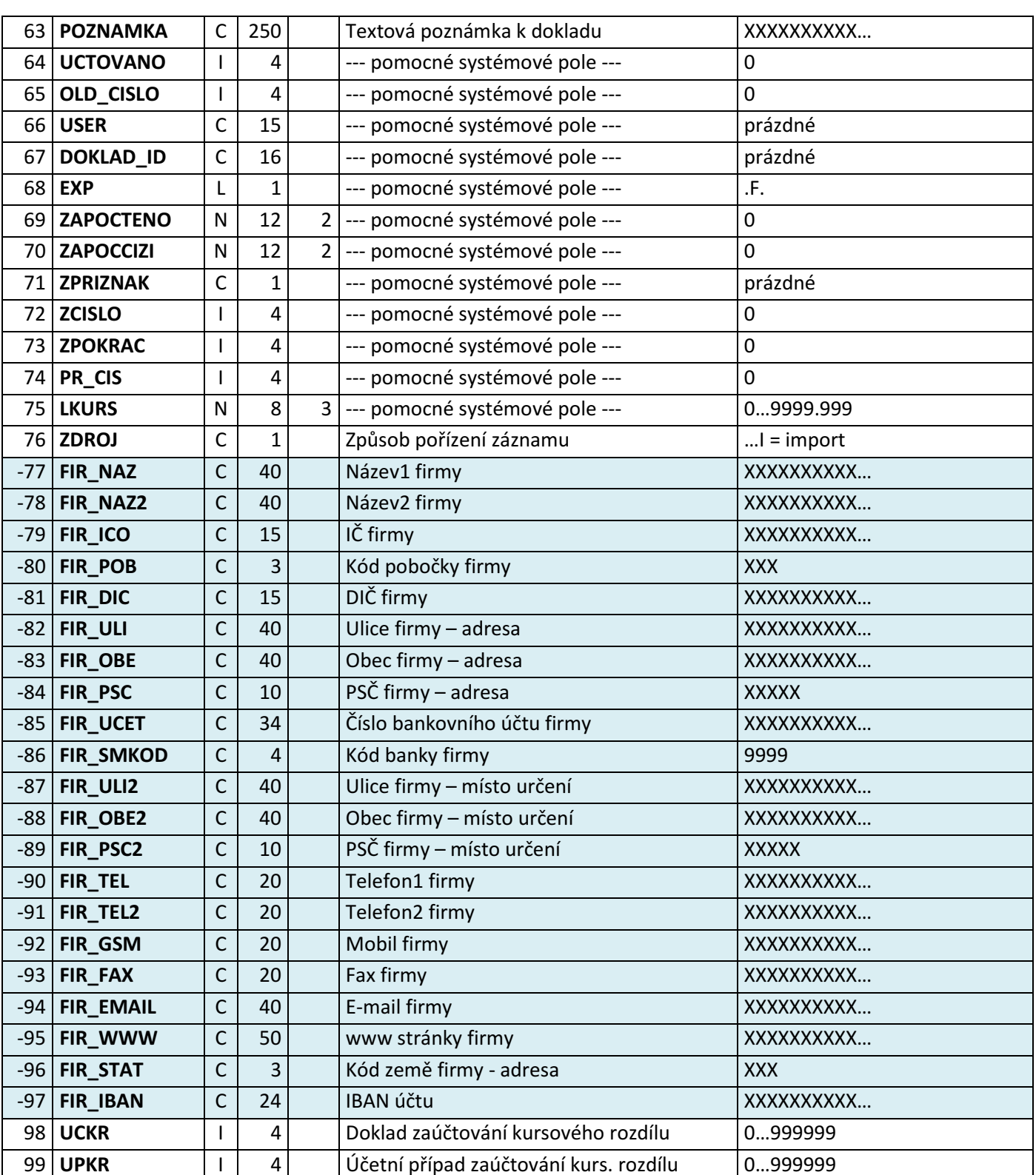

 $\begin{array}{cccccccccccccc} \bullet & \bullet & \bullet & \bullet & \bullet & \bullet & \bullet & \bullet & \bullet \end{array}$ 

 $\sim$  $\sim$   $\sim$ 

. . . . . . . . . .

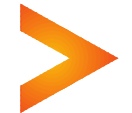

 $\sim$   $\sim$  $\ddot{\phantom{a}}$  $\ddot{\phantom{a}}$  ٦

 $\sim$  $\sim$   $\sim$  $\sim$  $\sim$  $\bullet$   $\bullet$  $\sim$   $\sim$  $\blacksquare$  $\bullet$  $\sim$  $\sim$   $\frac{1}{2} \left( \frac{1}{2} \right) \left( \frac{1}{2} \right) \left( \frac{1}{2} \right) \left( \frac{1}{2} \right)$ 

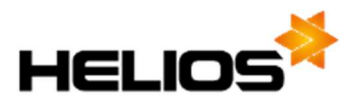

#### . . . . . . . . .  $\sim$

Soubor EX\_VYP?.??? - soubor obsahuje položky vydaných faktur, a to z hlediska evidence DPH (typ DPH, základ daně, procento a daň). K jedné hlavičce uvedené v souboru EX\_VYD se může vztahovat i více položek v souboru EX\_VYP, vazba CISLO = P\_CISLO.

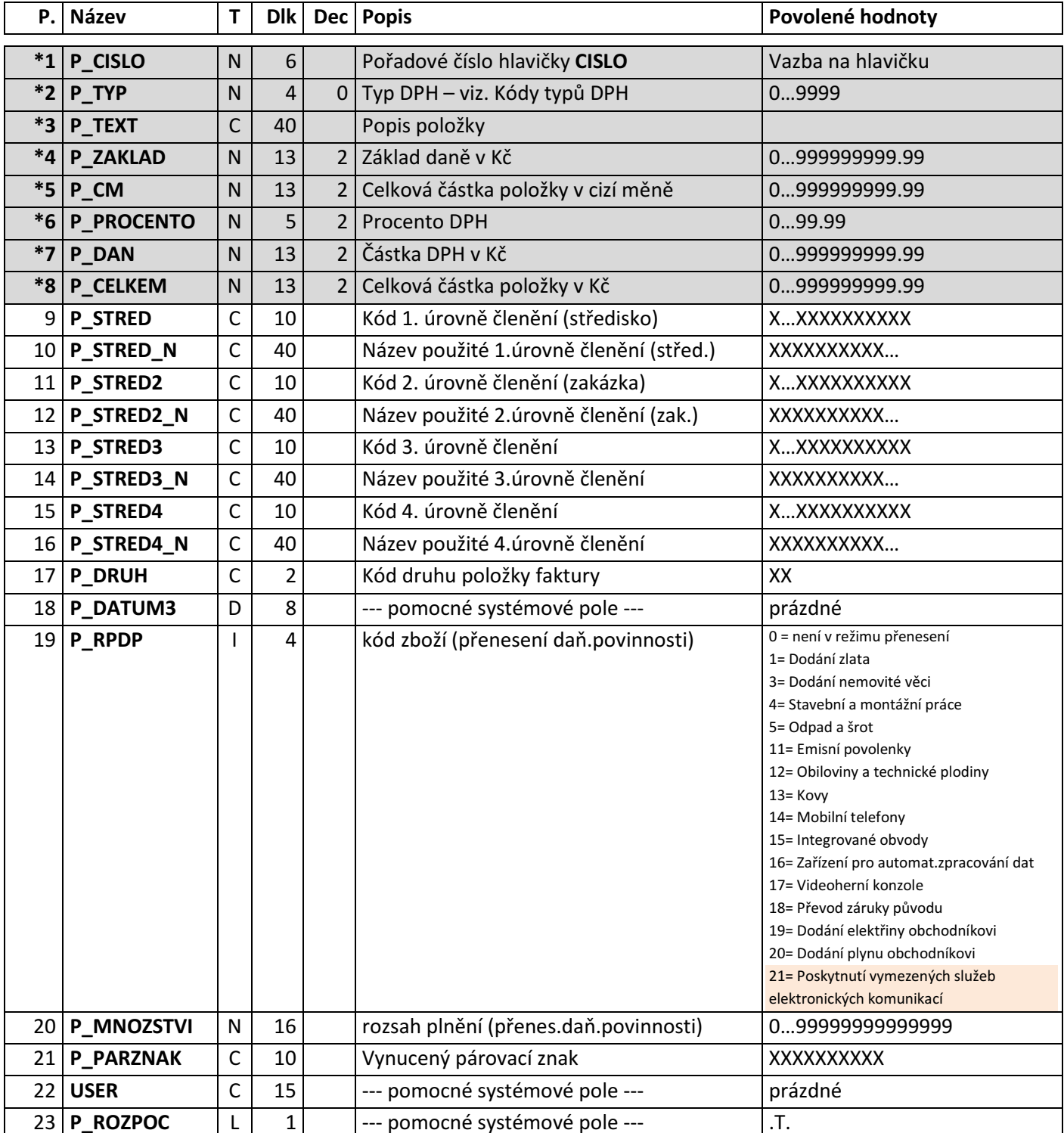

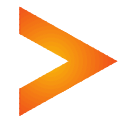

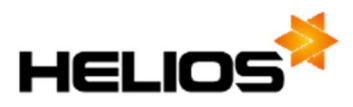

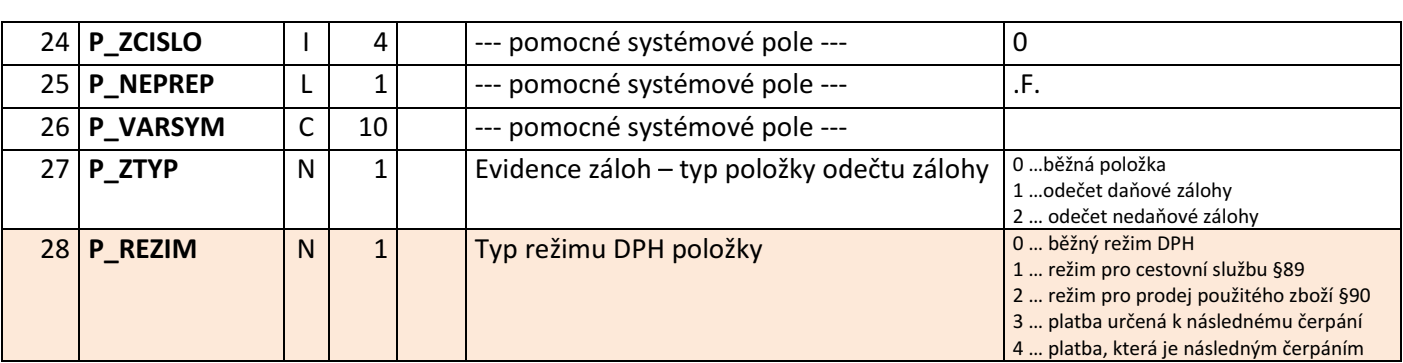

 $\sim$   $\sim$ 

 $\sim$   $\sim$   $\sim$ 

## Import "Závazky – kompletní"

Soubor EX\_PRI?.??? – soubor obsahuje hlavičky přijatých faktur a umožňuje jejich import do knihy závazků v programu Účetnictví / Daňová evidence.

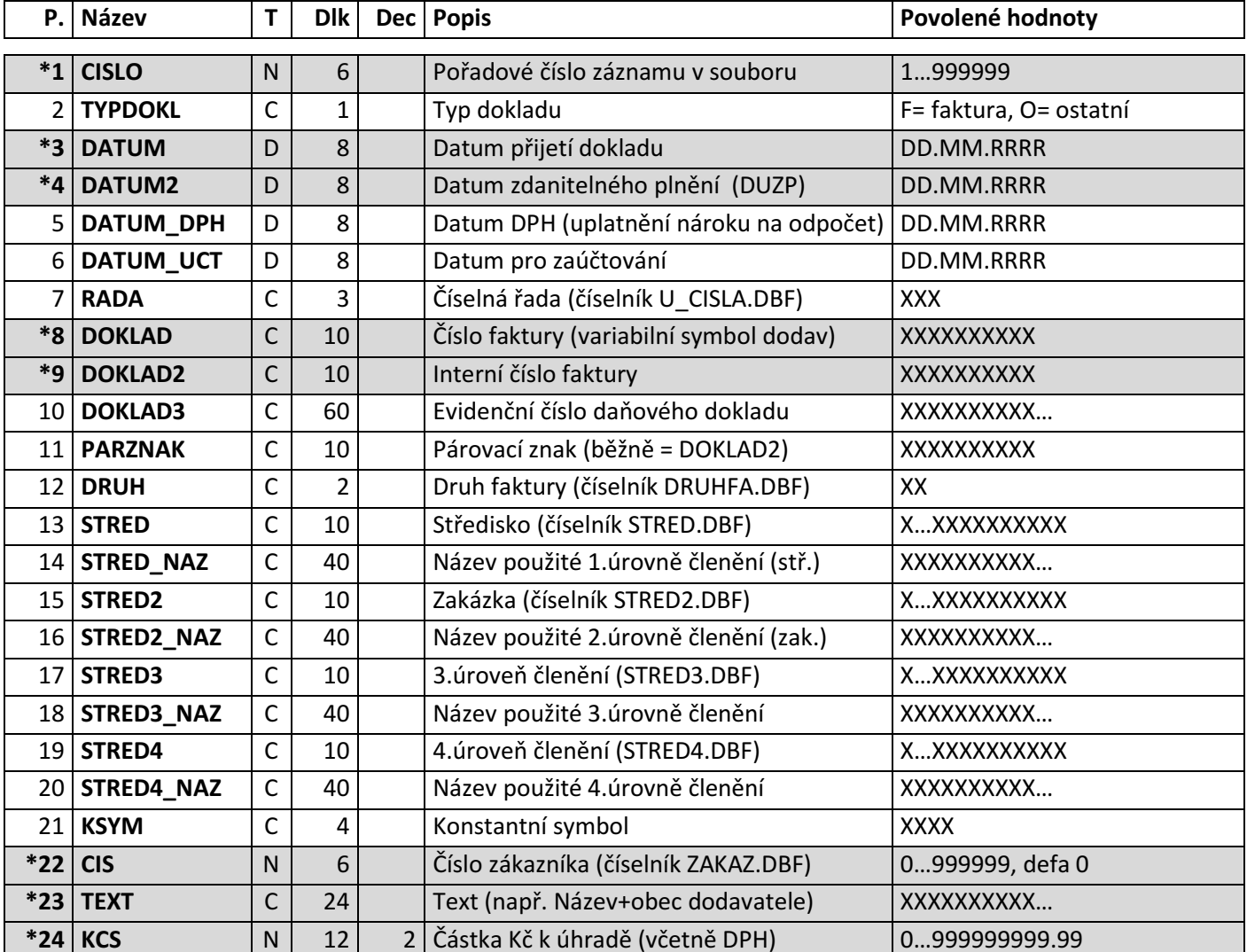

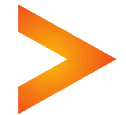

 $\sim$ 

 $\overline{\phantom{a}}$ 

 $\overline{\phantom{a}}$ 

. . . . . . . . . . .

 $\sim$   $\sim$ 

 $\sim$ 

 $\sim$ 

 $\sim$  $\sim$   $\sim$  $\sim$ 

. . . . . . . . . . . . .

 $\sim$  $\sim$  $\sim$ 

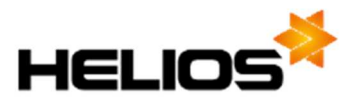

 $\mathbf{a} \cdot \mathbf{a} \cdot \mathbf{a} \cdot \mathbf{a}$ 

 $\sim$ 

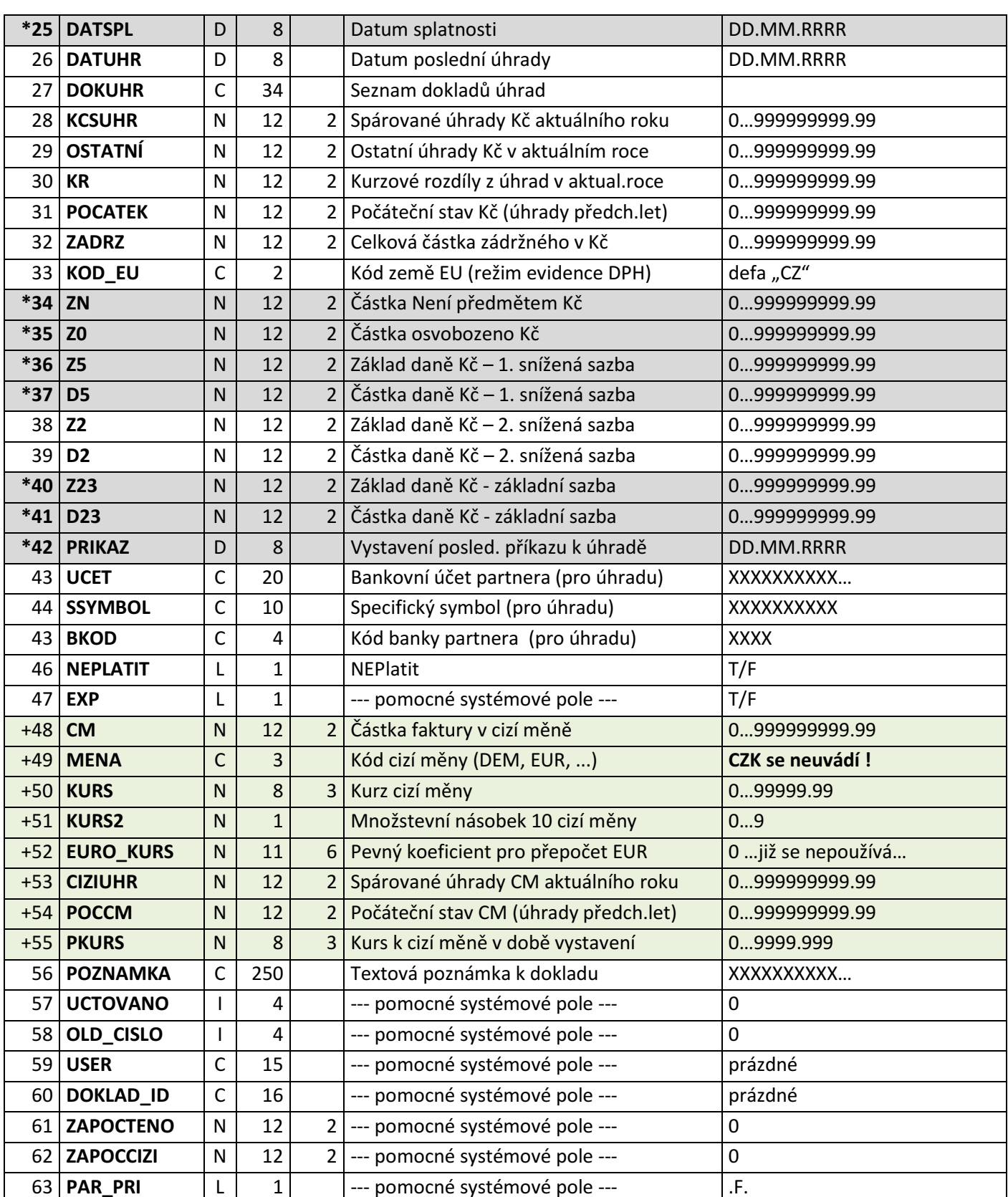

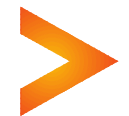

 $\begin{array}{cccccccccccccc} \bullet & \bullet & \bullet & \bullet & \bullet & \bullet & \bullet & \bullet & \bullet \end{array}$ 

 $\sim$ 

 $\sim$   $\sim$  $\sim$ 

--------

----------

 $\frac{1}{2} \left( \frac{1}{2} \right) \left( \frac{1}{2} \right) \left( \frac{1}{2} \right) \left( \frac{1}{2} \right)$ 

 $\sim$   $\sim$   $\sim$ 

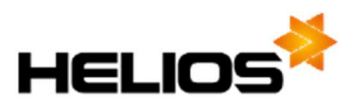

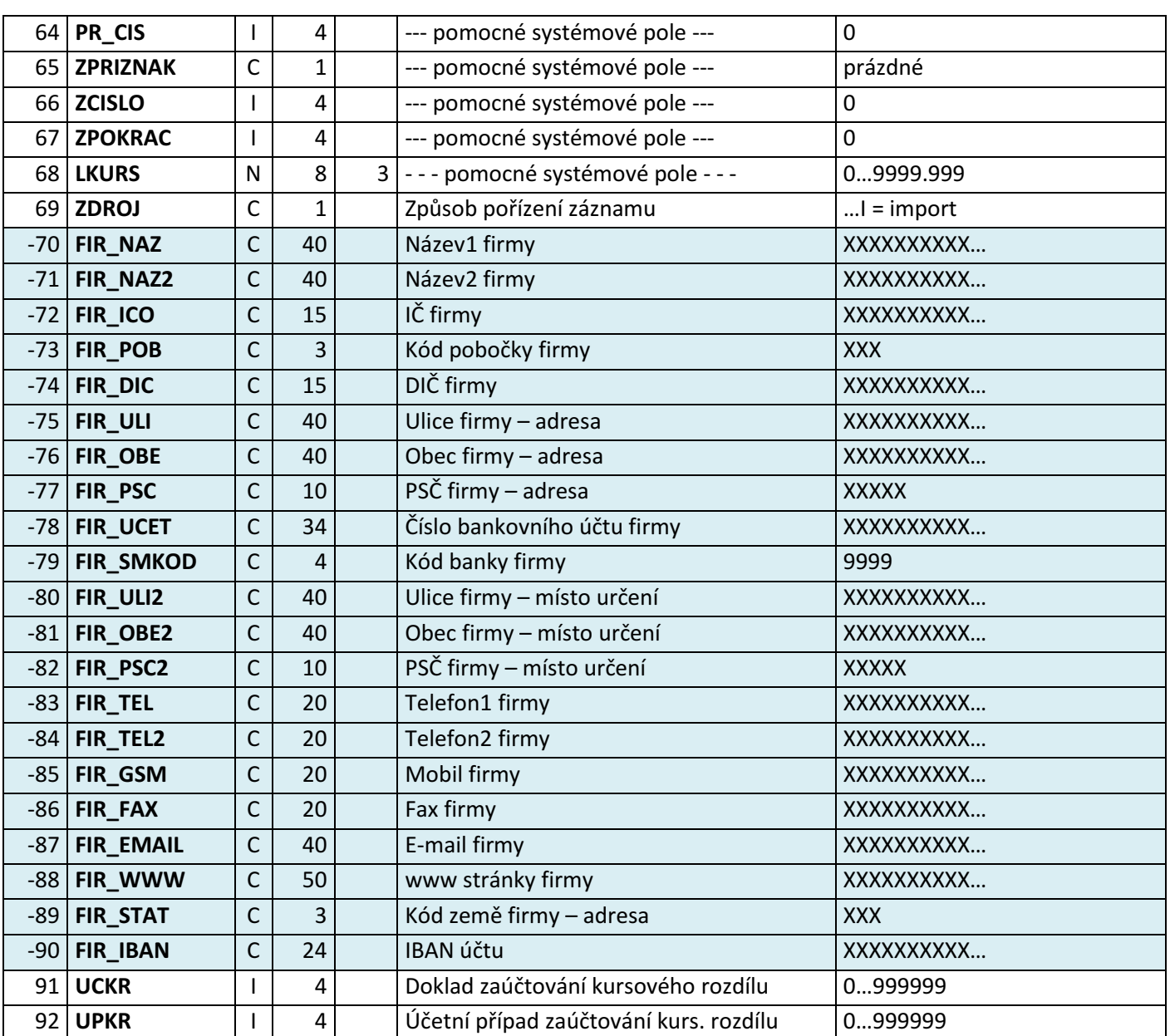

Soubor EX\_PRP?.??? - soubor obsahuje položky přijatých faktur, a to z hlediska evidence DPH (typ DPH, základ daně, procento a daň). K jedné hlavičce uvedené v souboru EX\_PRI se může vztahovat i více položek v souboru EX\_PRP, vazba CISLO = P\_CISLO.

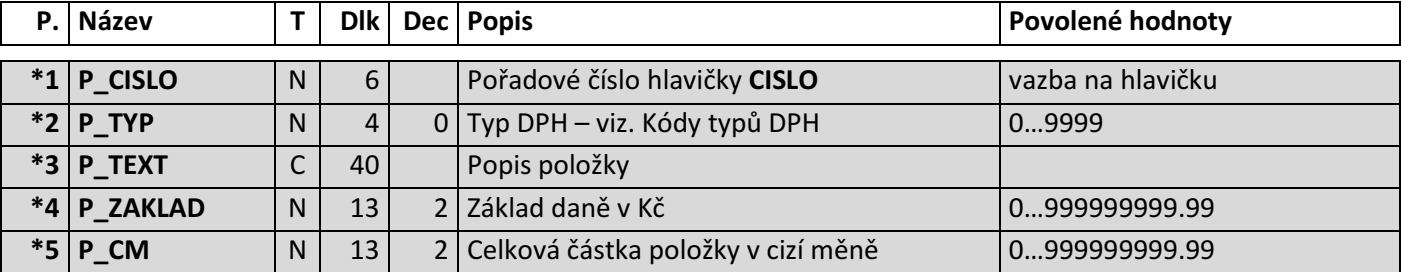

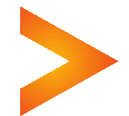

 7 tel: 495 809 211, e-mail: red@helios.eu Asseco Solutions, a.s., Bratří Štefanů 60, 500 03 Hradec Králové www.heliosred.cz

<u>. . . . . . . . . . . . . . . . . .</u>

 $\sim$ 

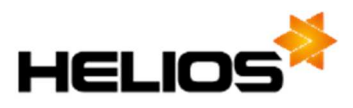

 $\mathbf{a} \cdot \mathbf{a} \cdot \mathbf{a} \cdot \mathbf{a} \cdot \mathbf{a} \cdot \mathbf{a} \cdot \mathbf{a} \cdot \mathbf{a} \cdot \mathbf{a}$ 

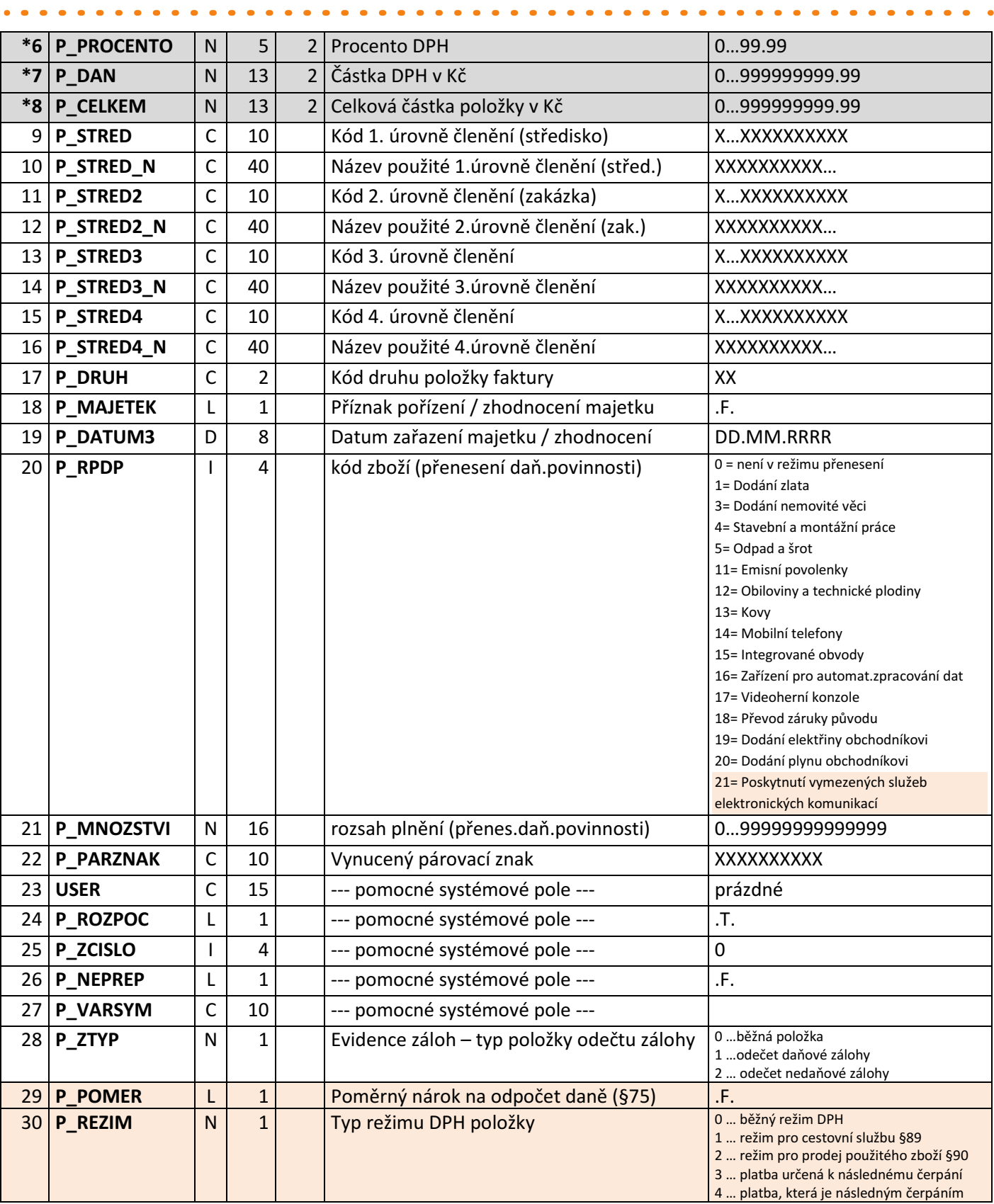

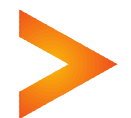

. . . . . . . .

 $\blacksquare$  $\blacksquare$   $\sim$ 

 $\frac{1}{2} \left( \frac{1}{2} \right) \left( \frac{1}{2} \right) \left( \frac{1}{2} \right) \left( \frac{1}{2} \right)$ 

. . . . . . . . . . .

 $\ddot{\phantom{a}}$ 

. . . . . . . . . . . . . . .

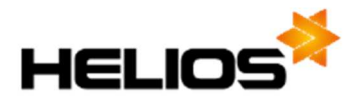

- 
- Soubory mohou být umístěny na libovolném místě disku nebo počítačové sítě, ale vždy hlavičkový soubor spolu s položkovým. Je možné nastavit cestu k souborům před samotným importem.
- Soubory mohou obsahovat pouze ta pole, která se budou předávat, **ale musí obsahovat všechna povinná pole** (šedě podbarvené řádky, označené \* ) a názvy polí musí být dodrženy dle předlohy.
- Pokud jsou v souborech naplněná pole **STRED\_NAZ, STRED2\_NAZ, STRED3\_NAZ** (pouze pro Účetnictví), STRED4 NAZ (pouze pro Účetnictví) nebo jejich položkové ekvivalenty P\_STRED\_N, P\_STRED2\_N, P\_STRED3\_N (pouze pro Účetnictví), P\_STRED4\_N (pouze pro Účetnictví), je možné pomocí těchto údajů doplňovat nové položky číselníků úrovní členění přímo z importovaných dat.
- Jsou-li v hlavičkovém souboru naplněná pole FIR \* (modře podbarvené řádky, označené -) je možné pomocí těchto hodnot přenášet údaje partnerů přímo na doklady a případně i doplňovat nové karty partnerů do číselníku (podle konfigurace).
- Nepovinné údaje související s cizí měnou (zeleně podbarvené řádky, označené +) musí soubory obsahovat vždy, pokud se mají importovat i údaje o fakturách v cizí měně. V případě že **CM#0** musí platit: KCS = CM \* KURS / 10 ^ KURS2.
- Poslední znak v názvu souborů reprezentuje případné pořadové číslo dávky (0-9).
- Změny oproti předchozím verzím jsou označeny hnědým podbarvením.

Typ souborů (přípona) musí být shodný pro hlavičku i položky a může být buď **DBF nebo CSV:** 

1. Varianta DBF (EX\_????.DBF)

Standardní DBF tabulka FoxPro pro Win, kódování Win1250.

- 2. Varianta CSV (EX\_????.CSV)
- a) CSV podle EN verze MS Excel V podstatě se jedná o textový soubor, který obsahuje vždy úvodní řádek, s uvedenými názvy jednotlivých polí oddělenými čárkou. Údaje jednoho dokladu/položky jsou pak uvedeny vždy v jednom z dalších řádků souboru. Jednotlivá pole mají odstraněny nadbytečné počáteční a koncové mezery a jsou vzájemně **oddělená čárkou**. Textová pole jsou uzavřena ve dvojitých uvozovkách (ty samozřejmě nesmí být současně obsaženy uvnitř tohoto pole), všechny ostatní datové typy se uvádějí bez uvozovek. Logické hodnoty se uvádějí jako T (True) nebo F (False). Datum musí být ve formátu DD.MM.RRRR. Jako **oddělovač** desetinných míst je použita tečka. Každý řádek je vždy ukončen CRLF. Kódování Win1250.
- b) CSV podle CZ verze MS Excel V podstatě se jedná o textový soubor, který obsahuje vždy úvodní řádek, s uvedenými názvy jednotlivých polí oddělenými středníkem. Údaje jednoho dokladu/položky jsou pak uvedeny vždy v jednom z dalších řádků souboru. Jednotlivá pole mají odstraněny nadbytečné počáteční a koncové mezery a jsou vzájemně **oddělená středníkem**. Textová pole jsou uzavřena ve dvojitých uvozovkách (ty samozřejmě nesmí být současně obsaženy uvnitř tohoto pole), všechny ostatní datové typy se uvádějí bez uvozovek. Logické hodnoty se uvádějí jako T (True) nebo F (False). Datum musí být ve formátu DD.MM.RRRR. Jako oddělovač desetinných míst je použita čárka. Každý řádek je vždy ukončen CRLF. Kódování Win1250.

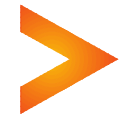